# **WebGL Report**

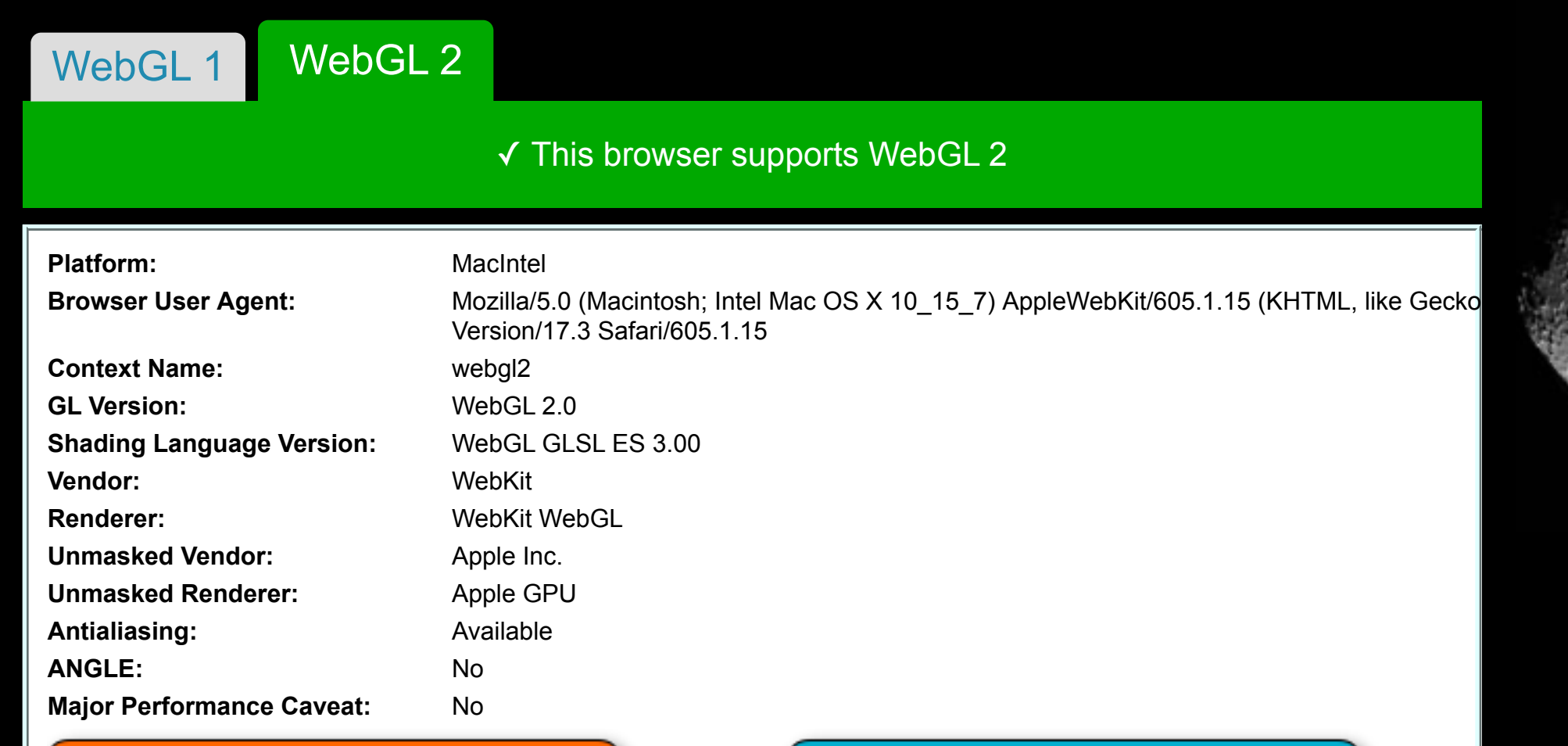

#### **Supported Extensions:**

[EXT\\_color\\_buffer\\_float](https://www.khronos.org/registry/webgl/extensions/EXT_color_buffer_float) [EXT\\_color\\_buffer\\_half\\_float](https://www.khronos.org/registry/webgl/extensions/EXT_color_buffer_half_float) [EXT\\_float\\_blend](https://www.khronos.org/registry/webgl/extensions/EXT_float_blend) [EXT\\_texture\\_compression\\_bptc](https://www.khronos.org/registry/webgl/extensions/EXT_texture_compression_bptc) [EXT\\_texture\\_compression\\_rgtc](https://www.khronos.org/registry/webgl/extensions/EXT_texture_compression_rgtc) [EXT\\_texture\\_filter\\_anisotropic](https://www.khronos.org/registry/webgl/extensions/EXT_texture_filter_anisotropic) [EXT\\_texture\\_norm16](https://www.khronos.org/registry/webgl/extensions/EXT_texture_norm16) [KHR\\_parallel\\_shader\\_compile](https://www.khronos.org/registry/webgl/extensions/KHR_parallel_shader_compile) [OES\\_draw\\_buffers\\_indexed](https://www.khronos.org/registry/webgl/extensions/OES_draw_buffers_indexed) [OES\\_texture\\_float\\_linear](https://www.khronos.org/registry/webgl/extensions/OES_texture_float_linear) [WEBGL\\_clip\\_cull\\_distance](https://www.khronos.org/registry/webgl/extensions/WEBGL_clip_cull_distance) [WEBGL\\_compressed\\_texture\\_astc](https://www.khronos.org/registry/webgl/extensions/WEBGL_compressed_texture_astc) [WEBGL\\_compressed\\_texture\\_etc](https://www.khronos.org/registry/webgl/extensions/WEBGL_compressed_texture_etc) [WEBGL\\_compressed\\_texture\\_etc1](https://www.khronos.org/registry/webgl/extensions/WEBGL_compressed_texture_etc1) [WEBGL\\_compressed\\_texture\\_pvrtc](https://www.khronos.org/registry/webgl/extensions/WEBGL_compressed_texture_pvrtc) [WEBKIT\\_WEBGL\\_compressed\\_texture\\_pvrtc](https://www.khronos.org/registry/webgl/extensions/WEBGL_compressed_texture_pvrtc) [WEBGL\\_compressed\\_texture\\_s3tc](https://www.khronos.org/registry/webgl/extensions/WEBGL_compressed_texture_s3tc) [WEBGL\\_compressed\\_texture\\_s3tc\\_srgb](https://www.khronos.org/registry/webgl/extensions/WEBGL_compressed_texture_s3tc_srgb) [WEBGL\\_debug\\_renderer\\_info](https://www.khronos.org/registry/webgl/extensions/WEBGL_debug_renderer_info) [WEBGL\\_debug\\_shaders](https://www.khronos.org/registry/webgl/extensions/WEBGL_debug_shaders) [WEBGL\\_lose\\_context](https://www.khronos.org/registry/webgl/extensions/WEBGL_lose_context) [WEBGL\\_multi\\_draw](https://www.khronos.org/registry/webgl/extensions/WEBGL_multi_draw) [WEBGL\\_provoking\\_vertex](https://www.khronos.org/registry/webgl/extensions/WEBGL_provoking_vertex)

#### **[WebGL 2](https://www.khronos.org/registry/webgl/specs/latest/2.0/) Functions Implementation Status:**

### 88 of 88 new functions implemented.

### **Rasterizer Aliased Line Width Range:** [1, 1]

Aliased Point Size Range: [1, 511]

[copyBufferSubData](http://www.khronos.org/opengles/sdk/docs/man3/html/glCopyBufferSubData.xhtml) [getBufferSubData](http://www.opengl.org/sdk/docs/man/docbook4/xhtml/glGetBufferSubData.xml) [blitFramebuffer](http://www.khronos.org/opengles/sdk/docs/man3/html/glBlitFramebuffer.xhtml) [framebufferTextureLayer](http://www.khronos.org/opengles/sdk/docs/man3/html/glFramebufferTextureLayer.xhtml) [getInternalformatParameter](http://www.khronos.org/opengles/sdk/docs/man3/html/glGetInternalformativ.xhtml) [invalidateFramebuffer](http://www.khronos.org/opengles/sdk/docs/man3/html/glInvalidateFramebuffer.xhtml) [invalidateSubFramebuffer](http://www.khronos.org/opengles/sdk/docs/man3/html/glInvalidateSubFramebuffer.xhtml) [readBuffer](http://www.khronos.org/opengles/sdk/docs/man3/html/glReadBuffer.xhtml) [renderbufferStorageMultisample](http://www.khronos.org/opengles/sdk/docs/man3/html/glRenderbufferStorageMultisample.xhtml) [texStorage2D](http://www.khronos.org/opengles/sdk/docs/man3/html/glTexStorage2D.xhtml) [texStorage3D](http://www.khronos.org/opengles/sdk/docs/man3/html/glTexStorage3D.xhtml) [texImage3D](http://www.khronos.org/opengles/sdk/docs/man3/html/glTexImage3D.xhtml) [texSubImage3D](http://www.khronos.org/opengles/sdk/docs/man3/html/glTexSubImage3D.xhtml) [copyTexSubImage3D](http://www.khronos.org/opengles/sdk/docs/man3/html/glCopyTexSubImage3D.xhtml) [compressedTexImage3D](http://www.khronos.org/opengles/sdk/docs/man3/html/glCompressedTexImage3D.xhtml) [compressedTexSubImage3D](http://www.khronos.org/opengles/sdk/docs/man3/html/glCompressedTexSubImage3D.xhtml) [getFragDataLocation](http://www.khronos.org/opengles/sdk/docs/man3/html/glGetFragDataLocation.xhtml) [uniform1ui](http://www.khronos.org/opengles/sdk/docs/man3/html/glUniform.xhtml) [uniform2ui](http://www.khronos.org/opengles/sdk/docs/man3/html/glUniform.xhtml) [uniform3ui](http://www.khronos.org/opengles/sdk/docs/man3/html/glUniform.xhtml) [uniform4ui](http://www.khronos.org/opengles/sdk/docs/man3/html/glUniform.xhtml) [uniform1uiv](http://www.khronos.org/opengles/sdk/docs/man3/html/glUniform.xhtml) [uniform2uiv](http://www.khronos.org/opengles/sdk/docs/man3/html/glUniform.xhtml) [uniform3uiv](http://www.khronos.org/opengles/sdk/docs/man3/html/glUniform.xhtml) [uniform4uiv](http://www.khronos.org/opengles/sdk/docs/man3/html/glUniform.xhtml) [uniformMatrix2x3fv](http://www.khronos.org/opengles/sdk/docs/man3/html/glUniform.xhtml) [uniformMatrix3x2fv](http://www.khronos.org/opengles/sdk/docs/man3/html/glUniform.xhtml) [uniformMatrix2x4fv](http://www.khronos.org/opengles/sdk/docs/man3/html/glUniform.xhtml) [uniformMatrix4x2fv](http://www.khronos.org/opengles/sdk/docs/man3/html/glUniform.xhtml) [uniformMatrix3x4fv](http://www.khronos.org/opengles/sdk/docs/man3/html/glUniform.xhtml) [uniformMatrix4x3fv](http://www.khronos.org/opengles/sdk/docs/man3/html/glUniform.xhtml) [vertexAttribI4i](http://www.khronos.org/opengles/sdk/docs/man3/html/glVertexAttrib.xhtml) [vertexAttribI4iv](http://www.khronos.org/opengles/sdk/docs/man3/html/glVertexAttrib.xhtml) [vertexAttribI4ui](http://www.khronos.org/opengles/sdk/docs/man3/html/glVertexAttrib.xhtml) [vertexAttribI4uiv](http://www.khronos.org/opengles/sdk/docs/man3/html/glVertexAttrib.xhtml) [vertexAttribIPointer](http://www.khronos.org/opengles/sdk/docs/man3/html/glVertexAttribPointer.xhtml) [vertexAttribDivisor](http://www.khronos.org/opengles/sdk/docs/man3/html/glVertexAttribDivisor.xhtml) [drawArraysInstanced](http://www.khronos.org/opengles/sdk/docs/man3/html/glDrawArraysInstanced.xhtml) [drawElementsInstanced](http://www.khronos.org/opengles/sdk/docs/man3/html/glDrawElementsInstanced.xhtml) [drawRangeElements](http://www.khronos.org/opengles/sdk/docs/man3/html/glDrawRangeElements.xhtml) [drawBuffers](http://www.khronos.org/opengles/sdk/docs/man3/html/glDrawBuffers.xhtml) [clearBufferiv](http://www.khronos.org/opengles/sdk/docs/man3/html/glClearBuffer.xhtml) [clearBufferuiv](http://www.khronos.org/opengles/sdk/docs/man3/html/glClearBuffer.xhtml) [clearBufferfv](http://www.khronos.org/opengles/sdk/docs/man3/html/glClearBuffer.xhtml) [clearBufferfi](http://www.khronos.org/opengles/sdk/docs/man3/html/glClearBuffer.xhtml) [createQuery](http://www.khronos.org/opengles/sdk/docs/man3/html/glGenQueries.xhtml) [deleteQuery](http://www.khronos.org/opengles/sdk/docs/man3/html/glDeleteQueries.xhtml) [isQuery](http://www.khronos.org/opengles/sdk/docs/man3/html/glIsQuery.xhtml) [beginQuery](http://www.khronos.org/opengles/sdk/docs/man3/html/glBeginQuery.xhtml) [endQuery](http://www.khronos.org/opengles/sdk/docs/man3/html/glBeginQuery.xhtml) [getQuery](http://www.khronos.org/opengles/sdk/docs/man3/html/glGetQueryiv.xhtml) [getQueryParameter](http://www.khronos.org/opengles/sdk/docs/man3/html/glGetQueryObjectuiv.xhtml) [createSampler](http://www.khronos.org/opengles/sdk/docs/man3/html/glGenSamplers.xhtml) [deleteSampler](http://www.khronos.org/opengles/sdk/docs/man3/html/glDeleteSamplers.xhtml) [isSampler](http://www.khronos.org/opengles/sdk/docs/man3/html/glIsSampler.xhtml) [bindSampler](http://www.khronos.org/opengles/sdk/docs/man3/html/glBindSampler.xhtml) [samplerParameteri](http://www.khronos.org/opengles/sdk/docs/man3/html/glSamplerParameter.xhtml) [samplerParameterf](http://www.khronos.org/opengles/sdk/docs/man3/html/glSamplerParameter.xhtml) [getSamplerParameter](http://www.khronos.org/opengles/sdk/docs/man3/html/glGetSamplerParameter.xhtml) [fenceSync](http://www.khronos.org/opengles/sdk/docs/man3/html/glFenceSync.xhtml) [isSync](http://www.khronos.org/opengles/sdk/docs/man3/html/glIsSync.xhtml) [deleteSync](http://www.khronos.org/opengles/sdk/docs/man3/html/glDeleteSync.xhtml) [clientWaitSync](http://www.khronos.org/opengles/sdk/docs/man3/html/glClientWaitSync.xhtml) [waitSync](http://www.khronos.org/opengles/sdk/docs/man3/html/glWaitSync.xhtml) [getSyncParameter](http://www.khronos.org/opengles/sdk/docs/man3/html/glGetSynciv.xhtml) [createTransformFeedback](http://www.khronos.org/opengles/sdk/docs/man3/html/glGenTransformFeedbacks.xhtml) [deleteTransformFeedback](http://www.khronos.org/opengles/sdk/docs/man3/html/glDeleteTransformFeedbacks.xhtml) [isTransformFeedback](http://www.khronos.org/opengles/sdk/docs/man3/html/glIsTransformFeedback.xhtml) [bindTransformFeedback](http://www.khronos.org/opengles/sdk/docs/man3/html/glBindTransformFeedback.xhtml) [beginTransformFeedback](http://www.khronos.org/opengles/sdk/docs/man3/html/glBeginTransformFeedback.xhtml) [endTransformFeedback](http://www.khronos.org/opengles/sdk/docs/man3/html/glBeginTransformFeedback.xhtml) [transformFeedbackVaryings](http://www.khronos.org/opengles/sdk/docs/man3/html/glTransformFeedbackVaryings.xhtml) [getTransformFeedbackVarying](http://www.khronos.org/opengles/sdk/docs/man3/html/glGetTransformFeedbackVarying.xhtml) [pauseTransformFeedback](http://www.khronos.org/opengles/sdk/docs/man3/html/glPauseTransformFeedback.xhtml) [resumeTransformFeedback](http://www.khronos.org/opengles/sdk/docs/man3/html/glResumeTransformFeedback.xhtml) [bindBufferBase](http://www.khronos.org/opengles/sdk/docs/man3/html/glBindBufferBase.xhtml) [bindBufferRange](http://www.khronos.org/opengles/sdk/docs/man3/html/glBindBufferRange.xhtml) [getIndexedParameter](http://www.khronos.org/opengles/sdk/docs/man3/html/glGet.xhtml) [getUniformIndices](http://www.khronos.org/opengles/sdk/docs/man3/html/glGetUniformIndices.xhtml) [getActiveUniforms](http://www.khronos.org/opengles/sdk/docs/man3/html/glGetActiveUniformsiv.xhtml) [getUniformBlockIndex](http://www.khronos.org/opengles/sdk/docs/man3/html/glGetUniformBlockIndex.xhtml) [getActiveUniformBlockParameter](http://www.khronos.org/opengles/sdk/docs/man3/html/glGetActiveUniformBlockiv.xhtml) [getActiveUniformBlockName](http://www.khronos.org/opengles/sdk/docs/man3/html/glGetActiveUniformBlockName.xhtml) [uniformBlockBinding](http://www.khronos.org/opengles/sdk/docs/man3/html/glUniformBlockBinding.xhtml) [createVertexArray](http://www.khronos.org/opengles/sdk/docs/man3/html/glGenVertexArrays.xhtml) [deleteVertexArray](http://www.khronos.org/opengles/sdk/docs/man3/html/glDeleteVertexArrays.xhtml) [isVertexArray](http://www.khronos.org/opengles/sdk/docs/man3/html/glIsVertexArray.xhtml) [bindVertexArray](http://www.khronos.org/opengles/sdk/docs/man3/html/glBindVertexArray.xhtml)

## **Vertex Shader**

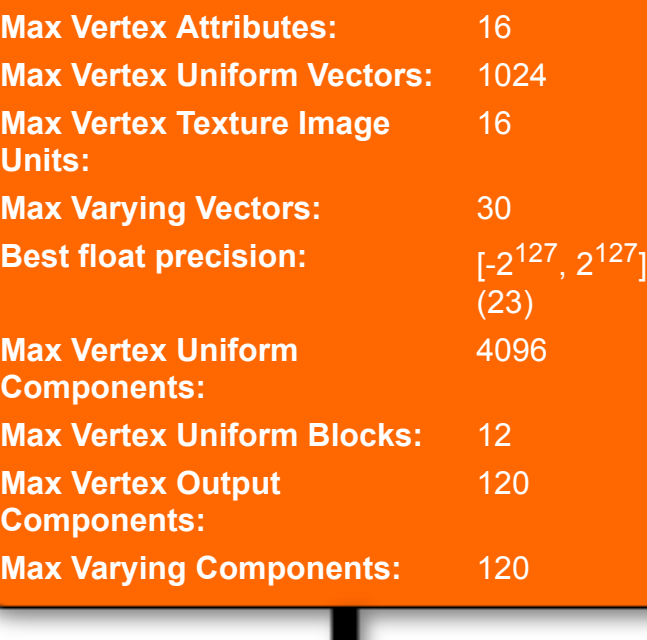

**Transform Feedback**

**Fragment Shader**

**Max Fragment Uniform**

1024

### **Max Interleaved Components:** 128 **Max Separate Attribs:** 4 **Max Separate Components:** 4

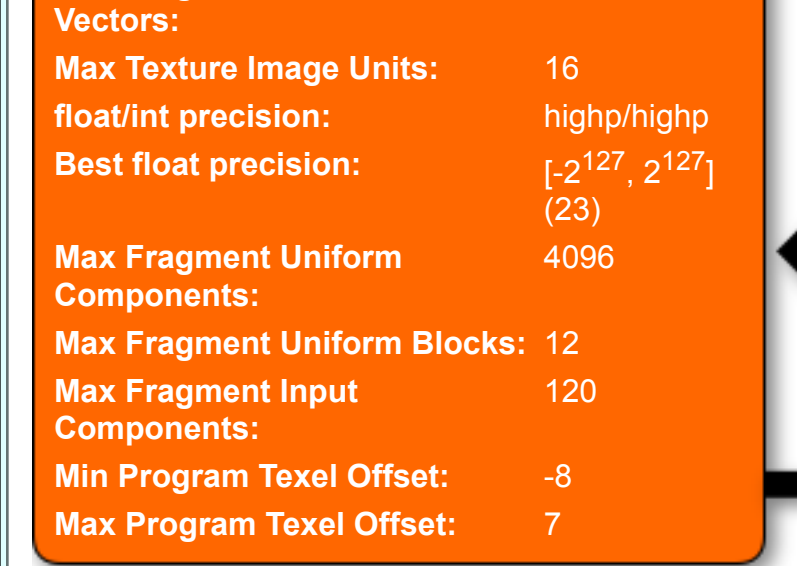

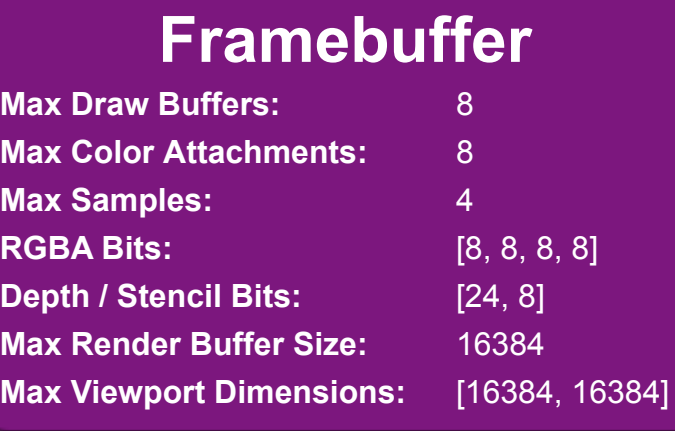

### **Textures**

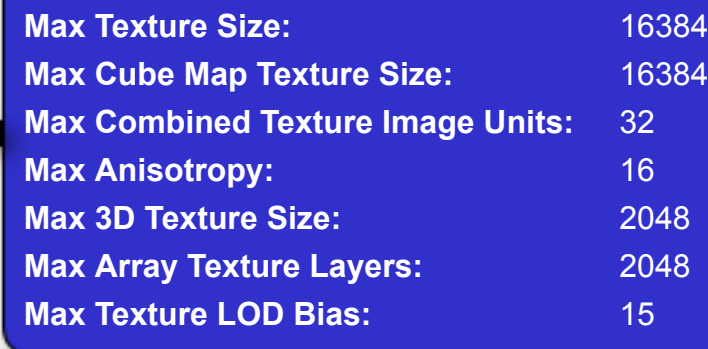

# **Uniform Buffers**

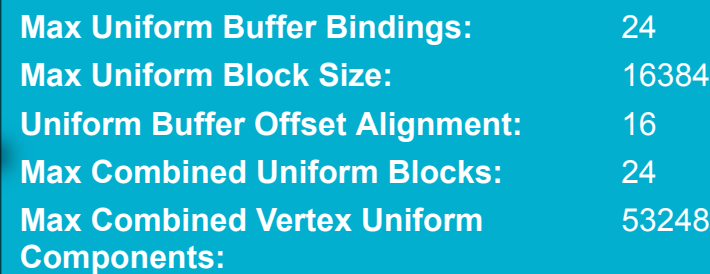

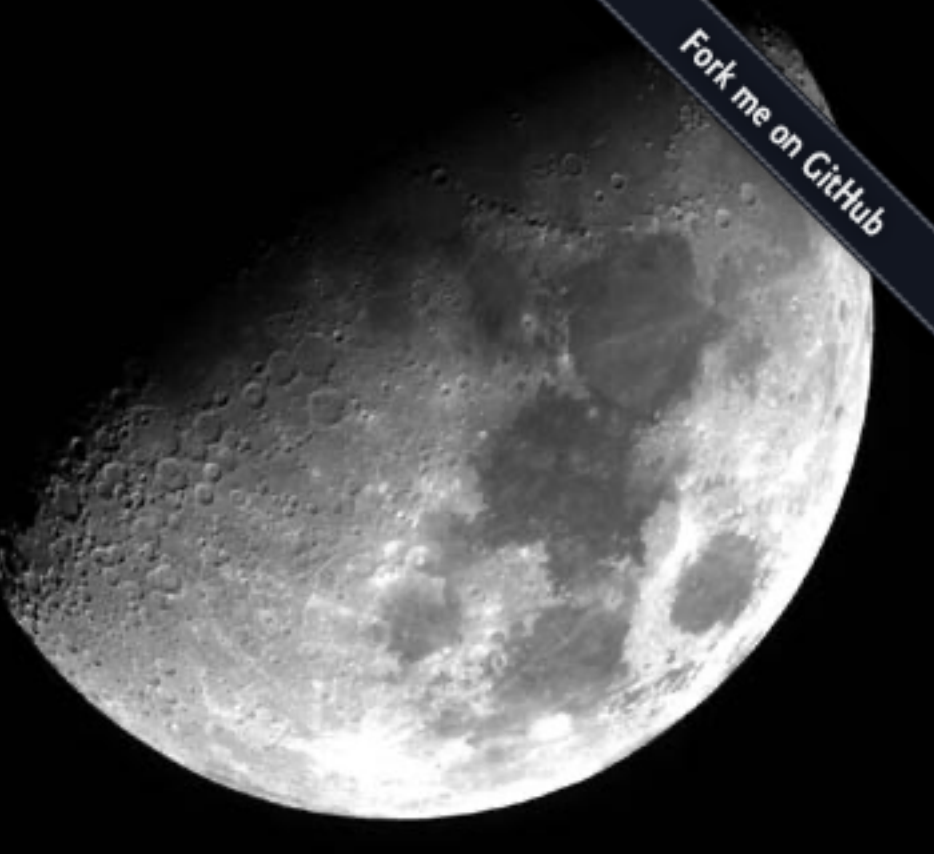

#### **Max Combined Fragment Uniform Components:** 53248